# **Application: gvSIG desktop - gvSIG add-on requests #3056**

**New add-on for org.gvsig.raster.postgis-2.2.3-55**

12/10/2014 12:14 PM - Joaquín del Cerro Murciano

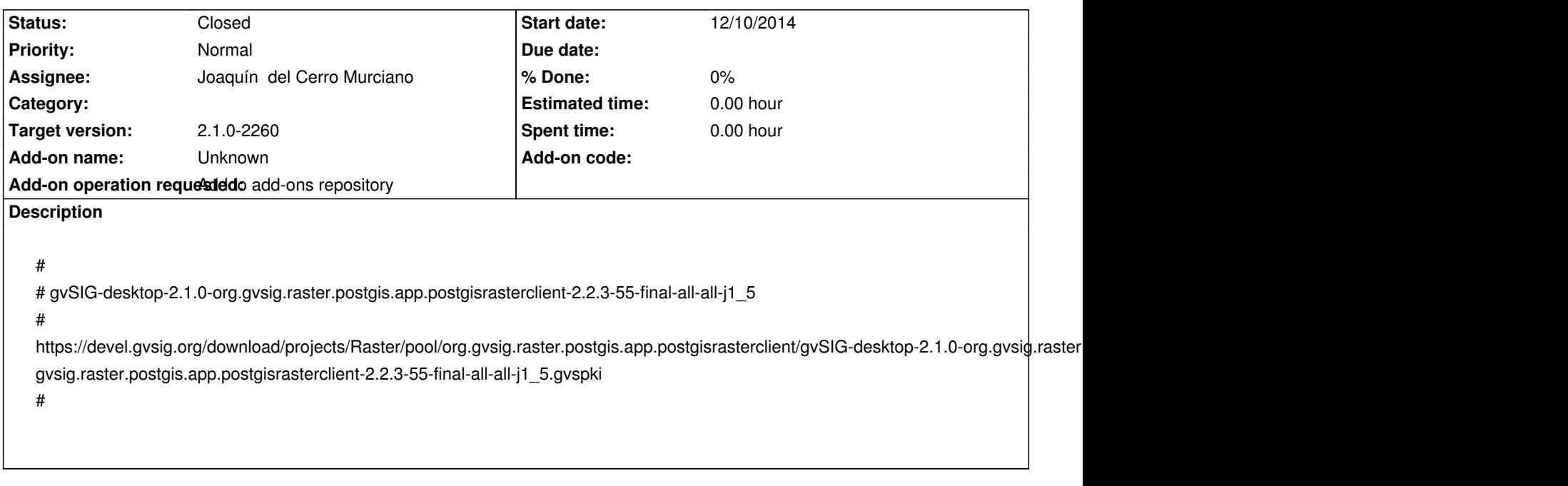

#### **History**

## **#1 - 12/10/2014 12:15 PM - Joaquín del Cerro Murciano**

*- Target version set to 2.1.0-2260*

*- Assignee set to Joaquín del Cerro Murciano*

#### **#2 - 12/17/2014 12:48 PM - Joaquín del Cerro Murciano**

*- Description updated*

*- Subject changed from New add-on for org.gvsig.raster.postgis to New add-on for org.gvsig.raster.postgis-2.2.3-55*

### **#3 - 12/17/2014 12:49 PM - Joaquín del Cerro Murciano**

*- Status changed from New to Fixed*

## **#4 - 12/19/2014 10:10 AM - Álvaro Anguix**

*- Status changed from Fixed to Closed*